# Monitoring and Instrumentation the Joel Jaeggli version

Joel Jaeggli For Afnog 2011

### Agenda

- SNMP John Kemp
- Nagios Joel Jaeggli
- Cacti John Kemp
- Smokeping Joel Jaeggli

## Nagios

- What does it do:
  - Host, network asset and service availability monitoring
  - Alarming
  - Provide a tactical overview of services

## Our Nagios - Tactical

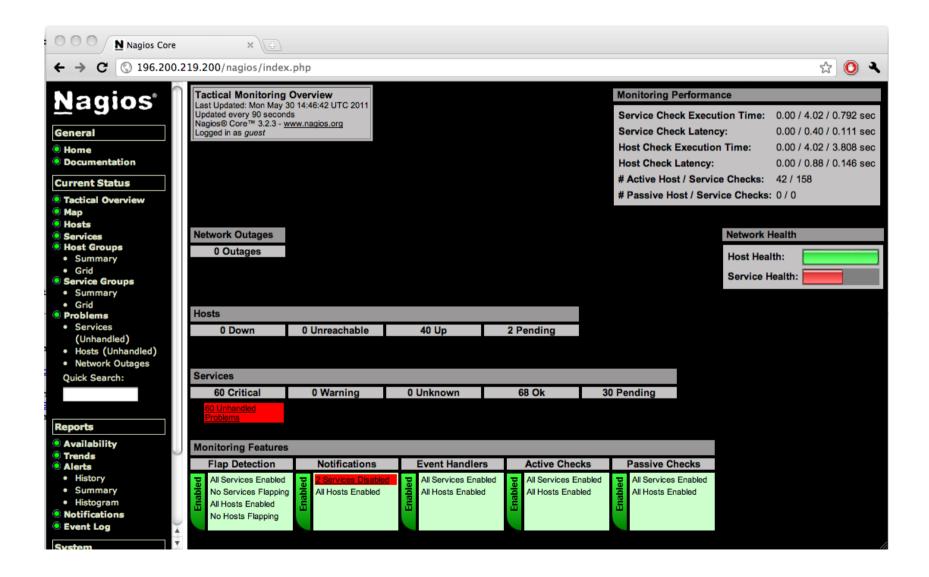

## Our Nagios - Host-groups

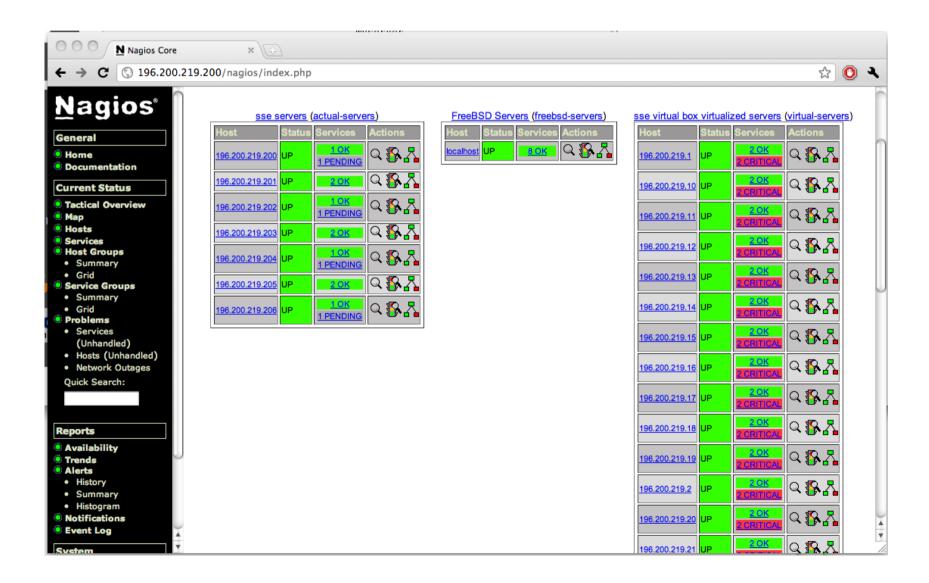

## Our Nagios - host-detail

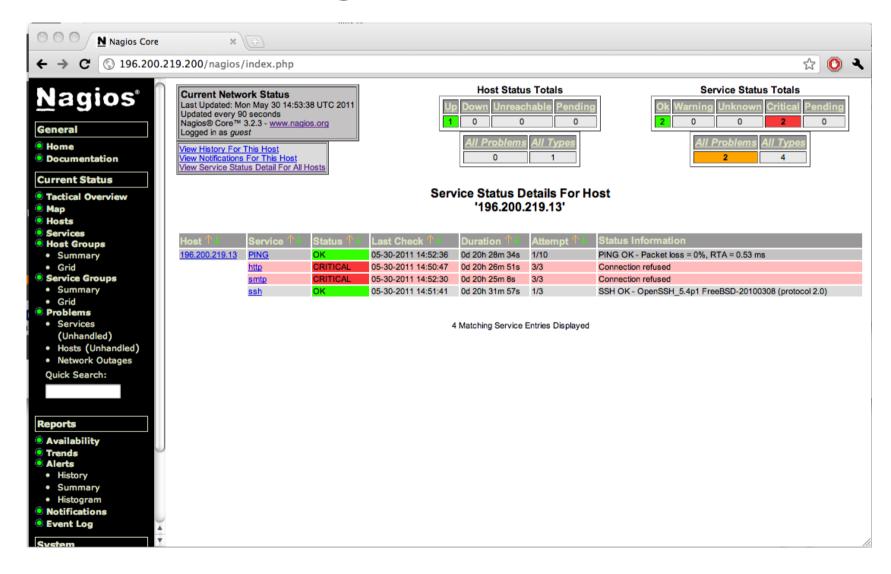

#### Installation notes

- Dependancies
  - Apache server
  - PHP5
- We'll going to install from packages where possible and ports where we have to.
- The installation instructions assume that we have a working apache server and php install already.

### **SmokePing**

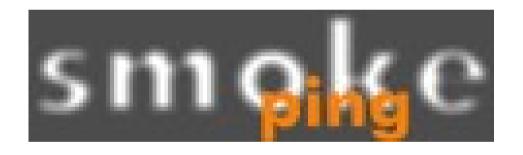

- Not just about ping
- Latency and failure frequency are key metrics to measure around internet service availability
- Can measure the relatime performance of web api's

# Monitoring Facebook API performance

## Local smokeping instance

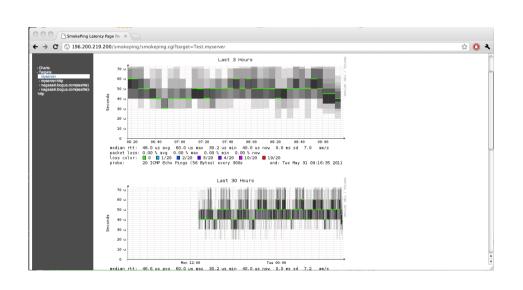

- The smaller the variation the spikier the graph.
- Unless you adjust the scale.

#### **Installation Notes**

- We're going to build it in ports, because we need to add an additional options (curl probes) at build time.
- Make install will build additional packages.
- Information about probes and tools for writing your own probes are at http://oss.oetiker.ch/smokeping/probe/index.en. html